## The book was found

# Visual Fractions: A Beginning Fractions Book

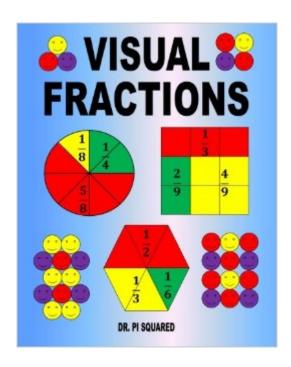

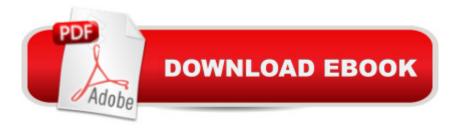

## **Synopsis**

This math workbook from the Dr. Pi Squared Math Workbooks series aims to teach what a fraction is and help kids visualize fractions. It is designed for kids who are just learning about fractions. The problems consist of colorful pictures from which kids are to determine fractions. The book begins with circles cut into pie slices, from halves to twelfths. The students need to determine what fraction of each pie is blue, yellow, and red. For example, if a pie is divided into fourths, two of which are blue, one yellow, and the other red, the student would answer one-half, one-fourth, and one-fourth. After ample practice with pie slices, the workbook moves onto triangles, squares, and hexagons. A couple of pages include groups of circles where kids need to determine fractions greater than one â " for example, two and a half circles might be colored green. Other visual fraction problems include rectangles, smiley faces, arrows, letters, and numbers. Toward the end of the workbook, some questions ask about more than just colors â "like what fraction of the arrows point up, or what fraction of the letters are vowels. Answers are nicely organized by page number in the back of the book to allow students, parents, or teachers to quickly check the answers. There is ample workspace for students to write large answers and still fit their solutions comfortably into the space provided. The problems appear in a large font size, since students usually write larger than standard textbook fonts. High-quality, durable, bright paper is used (instead of standard workbook paper, which often tears easily and appears dull in color).

#### **Book Information**

Paperback: 44 pages

Publisher: CreateSpace Independent Publishing Platform; Csm Wkb edition (May 28, 2011)

Language: English

ISBN-10: 1463542798

ISBN-13: 978-1463542795

Product Dimensions: 8 x 0.1 x 10 inches

Shipping Weight: 5.3 ounces (View shipping rates and policies)

Average Customer Review: 4.7 out of 5 stars Â See all reviews (11 customer reviews)

Best Sellers Rank: #113,855 in Books (See Top 100 in Books) #38 in Books > Children's Books

> Education & Reference > Math > Fractions

### **Customer Reviews**

When my daughter started to learn fraction last year, I was a little worried because sometimes fractions can be very abstract if not correctly taught. In a local book store, I found this wonderful

workbook, which teaches fractions visually through vivid circles, smiley faces, letters and numbers. A circle may be divided into red, yellow, and blue pie slices, and the exercise is to figure out what fraction of the slices are each color. My daughter really liked this workbook, and gradually did well in her fraction practice. These exercises indeed help convey a sense of what fractions mean in a way that's easy to visualize. For more fraction exercise, we simply used the free printable worksheets on the Beestar website (a wonderful website beestar.org, which provides FREE math program). It is probably the best among the many learning sites. The worksheets are well-designed and have both time and accuracy targets set for your child to practice. If you are like me, you will be glad to find that sometimes free stuff is even better.

my 5year old loves this book! it is wonderful, he has learnt how fractions can be written in different ways, he loved explaining how 3/9ths is the same as 1/3rd. I really great starting point for children

I got this for my 3rd grader, and it opened up his eyes as to what fractions really mean. Now my kindergartner also gets the concept behind fractions. I could see the light go on in their eyes when they made the connection. Good buy.

I bought this for my 1st grade son to get a head start on fractions. It was clearer and simpler to read than any of the others I looked at. I wanted something that didn't cover too much information, but gave lots of practice on the concept of breaking a whole into pieces. I am so pleased with this book and my son enjoyed working through it.

Great book for fractions, and particularly understanding reductions. More a practice book than for learning the original concept, but incredibly solid at what it does. We're using this for my 3rd grade son who is beginning fractions, and this really helped him leap from struggling to understanding.

at first I sought it's too primitive, but after using it for a few weeks I realized that it's actually very helpful and appropriate for kids - actually "VISUAL FRACTIONS"

#### Download to continue reading...

Visual Fractions: A Beginning Fractions Book (2014 Digital Edition) Visual Fractions: A Beginning Fractions Book Multiplying and Dividing Book 2 Fractions: Student Workbook (Key to Fractions) Eyewitness Visual Dictionaries: The Visual Dictionary of the Human Body (DK Visual Dictionaries) Visual Workplace/Visual Thinking: Creating Enterprise Excellence through the Technologies of the

Visual Workplace The Beginning Band Fun Book's FUNsembles: Book of Easy Duets (French Horn): for Beginning Band Students The Beginning Band Fun Book's FUNsembles: Book of Easy Duets (Trombone): for Beginning Band Students The Beginning Band Fun Book's FUNsembles: Book of Easy Duets (Alto Saxophone): for Beginning Band Students Beginning Tennis (Beginning Sports) Beginning JavaScript with DOM Scripting and Ajax: From Novice to Professional (Beginning: From Novice to Professional) Beginning HTML with CSS and XHTML: Modern Guide and Reference (Beginning: from Novice to Professional) Beginning Web Programming with HTML, XHTML, and CSS (Wrox Beginning Guides) Beginning Perl Web Development: From Novice to Professional (Beginning: From Novice to Professional) Sixty: A Diary of My Sixty-First Year: The Beginning of the End, or the End of the Beginning? Beginning World Music for Piano: Beginning Piano Series Ivor Horton's Beginning Visual C++ 2005 Beginning Visual Basic 2015 Beginning Python Visualization: Crafting Visual Transformation Scripts (Books for Professionals by Professionals) Beginning ASP.NET for Visual Studio 2015 Setting Up A Linux Internet Server Visual Black Book: A Visual Guide to Using Linux as an Internet Server on a Global Network

<u>Dmca</u>